# モデルベース並列化ツールを用いた モデルレベルブロック分割手法の検討

山田 亜汰朗 $^{1, a)}$  生沼 正博 $^{1, 2}$  木村 一臣 $^{2}$  山本 椋太 $^{1}$  枝廣 正人 $^{1}$ 

概要:車載システム開発では MATLAB/Simulink を用いたモデルベース開発を行っている.近年,車載シ ステム開発は大規模化・複雑化しており、またシングルコアの性能向上は限界が近くなっている.このよ うな背景のもと,マルチコア・メニーコアの導入が注目され,自動車産業界では Simulink モデルに対し 並列動作を考慮した Simulink モデルに分割することが要求されている. そこで本稿では、Simulink モデ ルに対し動作を変えないように自動でモデル分割を行う ModelSplitter ツールを提案する. 本提案により, Simulink モデルを並列動作可能な複数の Simulink モデルに分割することが可能となった.

## **1.** はじめに

近年、車載システム開発は大規模化・複雑化している. 車載システム開発では MATLAB/Simulink[1] を用いたモ デルベース開発 (MBD) が広く用いられている. 一方, シ ングルコアの性能向上の限界により,マルチコア・メニー コアによる研究・開発が進められている.

自動車産業界では OEM(自動車メーカ)と Supplier(自 動車部品メーカ)の協業により開発が行われている. OEM が Simulink モデルを設計し, Supplier がリリースされた Simulink モデルをターゲットへ実装する.マルチコア・メ ニーコア開発において, OEM では Simulink モデルをマル チコア上に配置できるかどうか判断することが困難であり, Supplier ではリリースされた Simulink モデルが並列動作 未考慮による性能未達を判断することが困難である.この ため,自動車産業界では並列動作を考慮した Simulink モデ ルの分割が要求されている [3]. そこで本稿では、Simulink モデルに対し動作を変えないように自動でモデル分割を行 う ModelSplitter ツールを提案する.

我々の研究グループでは、MBD による並列化システム 開発支援ツールであるモデルベース並列化 (MBP) ツー ルの開発を進めてきた [3]. 本稿で提案する, MBP ツール を用いた並列化設計フローを図 **1** に示す.図 1(1)では Simulink モデルを入力として,ブロックレベル構造情報 (BLXML)を生成する MBP ツールを使用する.図 1(2) では BLXML を入力として,ブロックの情報およびブロッ ク間の構造情報を用いてコア割当て情報を BLXML に付

<sup>1</sup> 名古屋大学

Nagoya Uniersity, Nagoya, Aichi 464-8601, Japan <sup>2</sup> ガイオ・テクノロジー株式会社

加する MBP ツールを使用する.図 1(3)では Simulink モデルとコア割当て情報付 BLXML を入力として、並列 動作可能な分割 Simulink モデルを生成する ModelSplitter ツールを使用する.ModelSplitter は本稿で提案するツー ルである.同一コアに割当てられたブロックをいくつかず つ Atomic Subsystem 化し,モデルリファレンスに変換し て,複数の Simulink モデルを生成する.分割によって動 作を変えないように,信号線で繋がったブロック同士で分 割を判定する.Simulink モデル分割が完了すると分割前の Simulink モデルと等価性検証を行う.

#### **2. ModelSplitter** モデルレベル分割フロー

ModelSplitter の詳細を図 **2** で示す.

図 2(1)について述べる. 図 1 で示したコア割当て付 BLXML を入力としてブロック情報テーブルを生成する. ブロック情報テーブルの例を図 **3** に示す.ブロック情報 テーブルはモデル分割に必要な情報を抽出し,新たに分割 に必要な情報を追加するために使用する. BLXML に含ま れる各ブロックに対して1つの要素を構成する. その構成

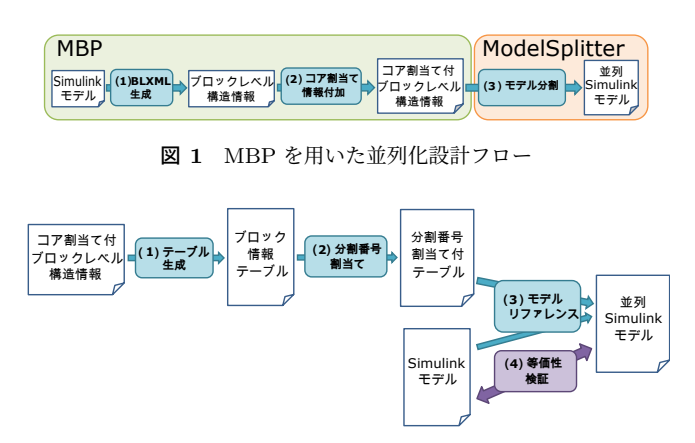

図 **2** ModelSplitter を用いたモデルレベルブロック分割フロー

GAIO TECHNOLOGY CO., Ltd, Shinagawa, Tokyo 140- 0002, Japan

ataro\_y@ertl.jp

情報処理学会研究報告

IPSJ SIG Technical Report

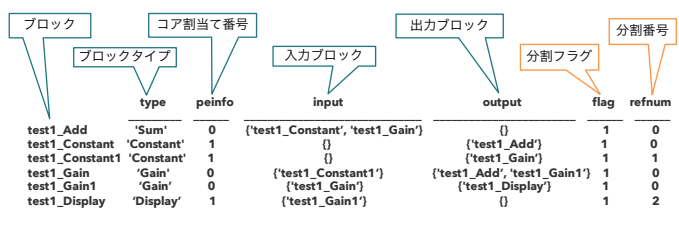

図 **3** ブロック情報テーブルの例

はブロック,ブロックタイプ,コア割当て番号,入力ブロッ ク,出力ブロック,分割フラグおよび分割番号である. 分 割フラグは,各ブロックに対し分割の対象にするかどうか 判定するフラグである.このフラグは図 2(3)のフェー ズで同階層に存在するブロックのみでサブシステム化を 行うため使用する.特にサブシステムを含むモデル分割で は,サブシステムブロックとその中身のブロックでは階層 が異なり,どちらかのみを分割の対象とするため必要であ る.分割番号は図 2(2)のフェーズで割当て,図 2(3) のフェーズで使用する.

図 2(2)について述べる. 各ブロックに対してコア割当 て番号ごとに分割番号を割当て,ブロック情報テーブル内 の値を更新する.分割番号割当ては以下の流れで行う.

- (a)コア割当て番号ごとに初期値 0 として分割番号を用 意し(b)に移動.
- (b)ブロック情報テーブルの上から順に分割番号未割当 てのブロックを選択(基準ブロックと呼ぶ)し(c)に 移動. 分割番号未割当てのブロックが存在しない場合. 終了.
- (c)基準ブロックのコア割当て番号を取得 (基準コア番号 と呼ぶ) し,基準コア番号の分割番号を基準ブロック に割当て(d)に移動.
- (d)選択したブロックに入力ブロックまたは出力ブロッ クが存在すればそのブロックを選択し (e) に移動. 存 在しなければ(f)に移動.
- (e)選択したブロックのコア割り当て番号が基準コア番 号と一致すれば基準ブロックの分割番号を割当て(d) に移動.一致しなければ(d)で移動する前のブロッ クに戻り (d) に移動.
- (f) 基準ブロックの分割番号をインクリメントし (b) に 移動.

図 2(3)について述べる. コア割当て番号ごとに割当 てた分割番号に従ってサブシステム化を行う.サブシステ ム化後, Simulink のモデルリファレンスを使用するために Atomic サブシステム化を行う. また、モデル分割前後の 等価性検証を行うためにサブシステムの出力信号線のログ をオンにする.作成した Atomic サブシステムをモデルリ ファレンスに変換することで複数の Simulink モデルに分 割する.

図 2(4)について述べる. シミュレーションデータイン スペクター(sdi)[2] を用いて等価性検証を行う.等価性検 証では分割前と分割後の Simulink モデルに対し,同じ入 力データを使用してシミュレーションを行う.出力された データが分割前と分割後で一致していることを確認する.

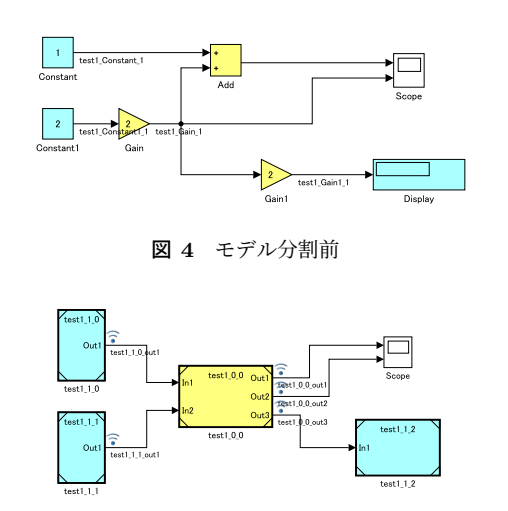

図 **5** モデル分割後

その結果,分割が正しく行われたかどうかを確認できる.

### **3. ModelSplitter** 動作確認

検証対象 Simulink モデルを図 **4** に示す.本検証ではコ ア割当てを手動で行っており,2 コア割当てを色分けで表 現している. ただし、Scope ブロックは MBP ツールでコ ア割当て対象外である.

図 4 のモデルを ModelSplitter に適用した分割後のモデ ルを図 **5** に示す.同一コアに割当てられたブロックを意 図したとおりに複数の Simulink モデルに分割することが できた.また,sdi を用いた等価性検証では分割前後でシ ミュレーション結果が変わらないことを確認できた. よっ て,動作を変えずにモデル分割できたことが確認できた.

#### **4.** まとめと今後の課題

本研究では,モデルベース並列化ツールを用いたモデル レベルブロック分割手法を検討した. Simulink モデルを並 列動作可能な複数の Simulink モデルに分割することが可 能となった.

現状では、いくつかのテストモデルに対して検証を行っ た.今後はより様々なモデルに対して同検証を行い,アル ゴリズムの強化を試みる予定である.

#### 参考文献

- [1] MathWorks: Simulink, available from <https://ip. mathworks.com/products/simulink.html>(2020 年 11 月 13 日参照).
- [2] MathWorks: シミュレーションデータインスペクター, available from <https://jp.mathworks.com/help/ simulink/slref/simulationdatainspector.html> (2020 年 11 月 13 日参照).
- [3] 生沼正博,山本椋太,竹内成樹,権藤正樹,本田晋也,近藤 真己,枝廣正人: モデルベース並列化ツールを用いたマル チコアシステム開発フローの提案,DA シンポジウム 2020 論文集, Vol. 2020, pp. 73-80 (2020).